## **Graphics Card Buyers Guide 201**

Thank you for downloading **Graphics Card Buyers Guide 201**. Maybe you have knowledge that, people have look hundreds times for their chosen novels like this Graphics Card Buyers Guide 201, but end up in harmful downloads.

Rather than reading a good book with a cup of tea in the afternoon, instead they juggled with some infectious virus inside their computer.

Graphics Card Buyers Guide 201 is available in our digital library an online access to it is set as public so you can get it instantly.

Our digital library saves in multiple locations, allowing you to get the most less latency time to download any of our books like this one.

Kindly say, the Graphics Card Buyers Guide 201 is universally compatible with any devices to read

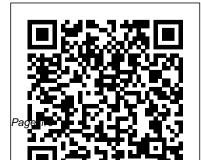

*Network World* Tony Northrup Consumer Reports helps the reader navigate the fastchanging home computer marketplace with its buying wisdom and incomparable brand-name ratings. Includes a Glossary of home technology terms and ratings of top e-commerce sites. PC Mag Consumer Guide Books

PCMag.com is a leading authority on technology, delivering Labs-based, independent reviews of the latest products and services. Our expert industry analysis and practical solutions help you make better buying decisions and get more from technology.

Mac OS X Tiger All-in-One Desk Reference For Dummies PC Magazine Computer Buyer's G Mac OS X Tiger is the sum of its parts, and there are a lot of them. What could be easier than to have a handy minibook coveringeach one, ready to answer your every question? If you're venturing into the Mac world for the first time, you've chosen a great time to make the move. And ifyou're switching to Tiger from an earlier

Mac OS, you'll be eager to get going as guickly as possible. Either way, you'll love the convenience of Mac OS X TigerAll-In-One Desk Reference For Dummies. You'll findsections devoted to Basic Mac OS X Customizing and sharing your Mac Mac's digital hub-iTunes, iMovie, iPhoto, iDVD, OuickTime, and GarageBand The Internet (AppleMail, iChat AV, iDisk, and more) Networking, including Bluetooth, AppleTalk, and AirportExtreme Expanding your system

with cool hardware and iDisk to back up your stuff, like hosting a Web site and buildingcustom applications Each self-through the cool iChat contained chapter discusses a specific feature, application, connection, or cool thing about Mac OS X. You canstart at the beginning, or dive right into the things you most wantto explore. For example, In-One Desk Reference you can Discover how to ForDummies is the find anything, anywhere reference book you'll on your system, withSpotlight Set up a to your Mac. You'll wireless network Use

software Some advanced important files Edit or did! create your own DVDs, CDs, and movies Keep in Technology Ptr touch with others AVapplication Get stepby-step instructions that make using OS X Tiger asmuch fun-and as productive-as it's meant tobe Because everything's handy and neatly organized, you'll find Mac OS X Tiger All\_Senior IT professionals. want to keep rightnext refer to it many times

over, and beglad you

Network World Course Set a higher standard. **Discovering Computers 2005** continues a tradition of compelling and exciting content, multimedia, and instructional support. The Publishers Weekly John Wiley & Sons InfoWorld is targeted to Content is segmented into Channels and Topic Centers. InfoWorld also celebrates people, companies, and projects. Health Care Software

Sourcebook & IT Buyer's into Channels and Topic Guide Consumers Union U.S. Centers. InfoWorld also celebrates people,

PCMag.com is a leading authority on technology, delivering Labs-based, independent reviews of the latest products and services. Our expert industry analysis and practical solutions help you make better buying decisions and get more from technology.

InfoWorld John Wiley & Sons

InfoWorld is targeted to Senior IT professionals. Content is segmented into Channels and Topic Centers. InfoWorld also celebrates people, companies, and projects. Windows XP Media Center Edition 2004 PC For Dummies John Wiley & Sons

PCMag.com is a leading authority on technology, delivering Labs-based, independent reviews of the latest products and services. Our expert industry analysis and practical solutions help you make better buying decisions and get more from technology. Electronics Buyers' Guide CRC Press

Describing how to avoid common vendor traps, Buying, Supporting, Maintaining Software and Equipment: An IT Manager's Guide to Controlling the Product Lifecycle will help readers better control the negotiation of their IT products and services and, ultimately, better manage the lifecycle of those purchases. The book supplies an inside look at the methods and goals of vendors and their contracts—which are almost always in conflict with enduser goals. The text is set up to follow the way most

people experience technology products and contracting decisions. It begins by explaining the significance of the decisions understanding to better made at the time of product selection. It details what vou need to focus on when negotiating service and support agreements and describes how to use purchase orders to negotiate more favorable agreements. Covers product avoid excessive charges acquisition, support, and maintenance Examines hardware and software warranty and support models Considers finance and accounting issues for maintenance and support

Spells out technology product details Explains postwarranty support and maintenance Provides the negotiate with vendor sales teams Illustrating the types of problems typically experienced during product use, the book describes how to better control the useful life of your equipment. It supplies tips on how to from predatory vendors and concludes by delving into issues of product end of life. Explaining how to manage support and maintenance issues for the long term, this book

provides the understanding you need to make sure you are more knowledgeable about the products and services your organization needs than the vendor teams with whom you are negotiating.

Tony Northrup's Photography Buying Guide

> PCMag.com is a leading authority on technology, delivering Labs-based, independent reviews of the latest products and services. Our expert industry analysis and practical solutions help you make better buying

decisions and get more from technology.

PC Mag

InfoWorld is targeted to Senior IT professionals. Content is segmented into Channels and Topic Centers. InfoWorld also celebrates people, companies, and projects. InfoWorld

For more than 20 years, Network World has been the premier provider of information, intelligence and insight for network and IT executives responsible for the digital nervous

systems of large organizations. Readers are responsible for designing, implementing and managing the voice, data and video systems their companies use to support everything from business critical applications to employee collaboration and electronic commerce. IBM AT Clone Buyer's Guide and Handbook Tells how to make an informed choice when purchasing computers

and peripherals Electronics Buying Guide PCMag.com is a leading authority on technology, delivering Labs-based, independent reviews of the latest products and services. Our expert industry analysis and

practical solutions help you make better buying decisions and get more from technology.

Computer Graphics World Buyers Guide

PCMag.com is a leading authority on technology, delivering Labs-based, independent reviews of the latest products and services. Our expert industry analysis and practical solutions help you make better buying decisions and get more from technology. Computer Buyer's Guide and Handbook Overwhelmed with bia screen TV and home theater audio options? What do you need to build the perfect home theater experience? Home Theater For Dummies, 3rd Edition shows you how to plan a home theater system and choose components that fit your budget and your room. Beginning with the most

basic information, this guide TV for maximum helps you choose what you It explains DLP, 3LCD, HDMI, DTV, and HDTV so you can talk intelligently with salespeople at the electronics store. You ' II find out about Blu-ray, explore HD and satellite radio options, and see how to incorporate a Wii, Xbox, or Playstation 3 into your set-up. Learn to: Choose among plasma, LCD, and projection TVs Know the difference between digital TV and HDTV Assess and choose an LCD TV, a new 3D TV, or an HD radio Set up your audio system and

performance Use a Media need and put it all together. Center or Home Theater PC Fine-tune your system and add cool touches such as accessing home theater content from your cell phone Explore HD and satellite radio options, CD players, DVD-Audio disks, and options for old cassettes and vinyl Set up your system with the proper cables for each component, or learn what it takes to go wireless Calibrate your video with a calibration disk, an optical comparator, or a DVD containing THX Optimizer Get the perfect home

theater experience by following the expert tips and techniques presented in Home Theater For Dummies, 3rd Edition. You ' II be watching movies and listening to audio in no time!

## PC Mag

PCMag.com is a leading authority on technology, delivering Labs-based, independent reviews of the latest products and services. Our expert industry analysis and practical solutions help you make better buying decisions and get more from technology. PC Mag For more than 20 years, Network World has been the premier provider of information, intelligence and insight for network and IT executives responsible for the digital nervous systems of large organizations. Readers are responsible for designing, implementing and managing the voice, data and video systems their companies use to support everything from business critical applications to employee collaboration and electronic commerce.

## Computer Buying Guide 1995

The fun and easy way to get up and running guickly withMicrosoft Windows XP Media Center Edition, the new operating systemversion specially outfitted for TV, DVD, video, music, and digitalphoto applications Media Center PCs are the first PCs to feature an easyto-useinterface and all preconfigured hardware and preloaded softwareneeded to create a complete integrated home entertainmentsystem Explains how to integrate a home computer network

with a hometheater system, <u>Testimony</u> control connected TVs with PCMaq.com is a leading the Remote authority on technology, ControlInterface, record TV delivering Labs-based, programs using a TiVo-like independent reviews of the recorder, acquireand play latest products and back music files, organize services. Our expert digital videos and photos, industry analysis and playDVD movies, and much practical solutions help you more Written by the authors make better buying of Home Theater For Dumm decisions and get more ies(0-7645-1801-1)and from technology. Wireless Home Networking For Dummies(0-7645-3910-8), who worked closely with Media Center Editionproduct management at Microsoft to complete the book. Abstracts of Reports and